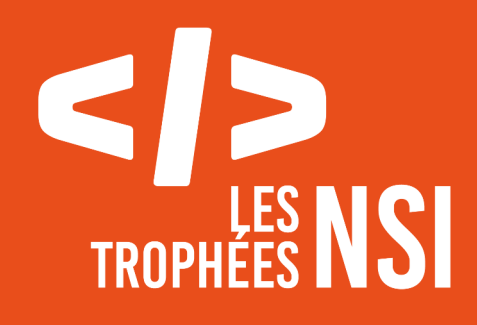

# Édition 2024

**DOSSIER DE CANDIDATURE PRÉSENTATION DU PROJET**

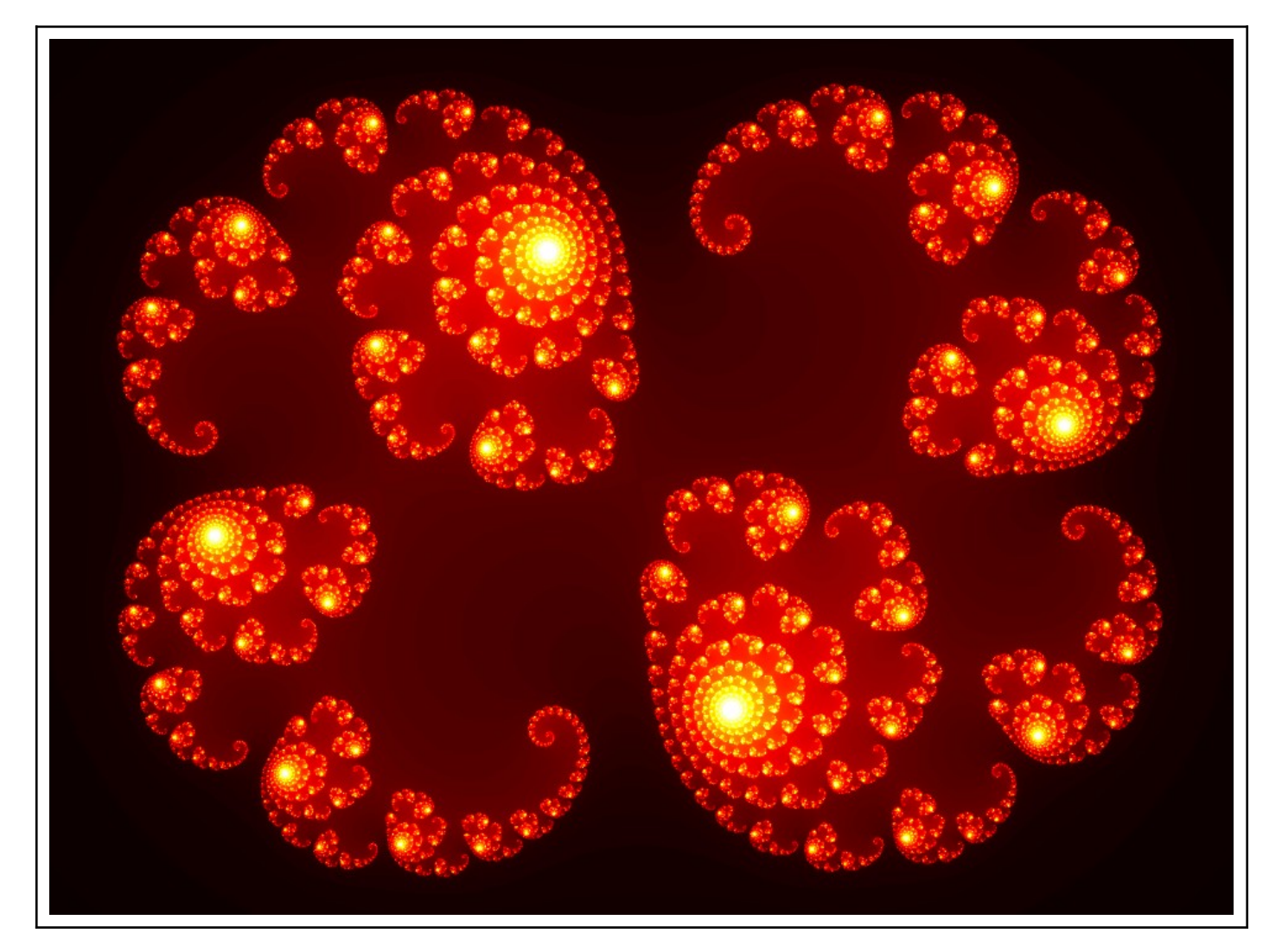

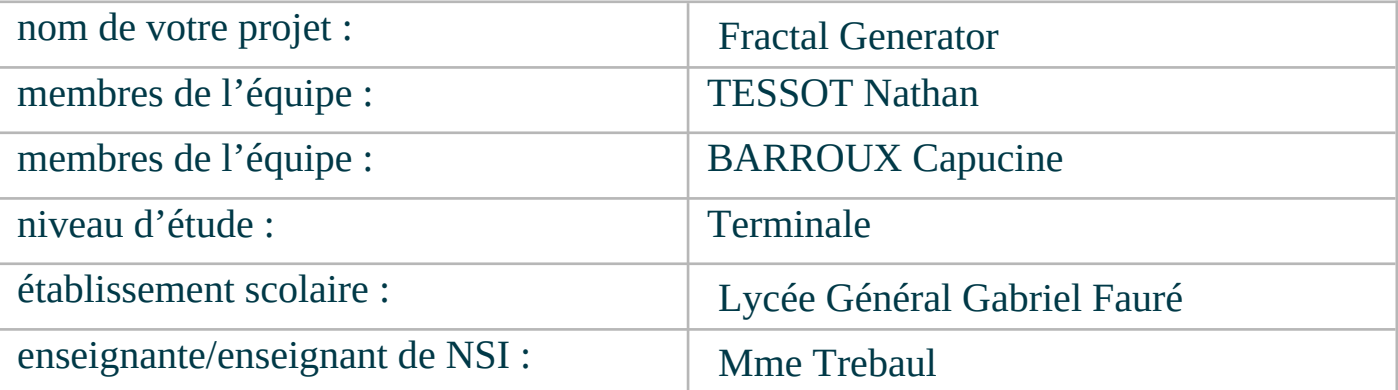

# > PRÉSENTATION GÉNÉRALE :

*Pouvez-vous présenter en quelques mots votre projet ? Comment est né ce projet ? Quelle était la problématique de départ ? Quels sont les objectifs ? À quels besoins répondez-vous ?*

Les **fractales** sont des formes géométriques très spécifiques, possédant des motifs qui se répètent à l'identique à n'importe quelle échelle. Une petite partie d'une fractale possède la même forme qu'une partie plus grande.

On retrouve les fractales véritablement partout : que ce soit dans la Nature, en biologie, anatomie ou géologie ; ou en Bourse, le motif général des courbes boursières étant retrouvable à différentes échelles.

#### **Mais alors quelles sont les différentes fractales ? Et comment en générer mathématiquement ?**

Il existe une infinité de fractales de tous types, mais les plus connues et intéressantes sont **l'ensemble de Mandelbrot** (du nom de celui qui découvrit le fonctionnement des fractales et qui leur donna ce nom), et **l'ensemble de Julia**. Ces fractales, bien qu'elles suivent une formule mathématique précise, possèdent néanmoins des paramètres qu'on peut vouloir modifier.

L'objectif de ce programme est donc de pouvoir **générer des fractales en fonction des choix de l'utilisateur,** et de permettre à ce dernier de **comprendre** davantage le fonctionnement profond de la génération de fractales, en plus de lui offrir une expérience visuelle.

## > ORGANISATION DU TRAVAIL :

*Pouvez-vous présenter chaque membre de l'équipe et préciser son rôle dans ce projet ? Comment avez-vous réparti les tâches et pourquoi ?*

*Combien de temps avez-vous passé sur le projet ? Avez-vous travaillé en dehors de l'établissement scolaire ? Quels sont les outils et/ou les logiciels utilisés pour la communication et le partage du code ?*

Vous veillerez au bon équilibre des différentes tâches dans le groupe. Chaque membre de l'équipe doit impérativement réaliser un aspect technique du projet (hors design, gestion de projet).

Nous sommes un binôme : Capucine s'est chargée de toute la partie **interface graphique** (en utilisant la bibliothèque CustomTkinter) ; tandis que Nathan s'est occupé de la partie plus **mathématique**, la gestion des nombres complexes et de leur utilisation pour générer les fractales.

Nous nous sommes tous les deux chargés de la partie **affichage de la fractale** sur l'interface (en utilisant la bibliothèque Matplotlib).

Nous avons passé plus de **50h** sur ce programme, en travaillant bien-sûr en dehors du cadre scolaire.

#### LES ÉTAPES DU PROJET :

*Présenter les différentes étapes du projet (de l'idée jusqu'à la finalisation du projet)*

Nous avons d'abord commencé par générer des fractales avec l'outil **Turtle** pour nous familiariser avec cette notion de fractale et comprendre davantage le fonctionnement de la récursivité.

Mais, l'outil Turtle étant assez limité, nous nous sommes par la suite tournés vers la bibliothèque **Matplotlib**, qui permet de produire des rendus bien plus détaillés.

Il a fallu que nous apprenions entièrement la notion de nombres complexes pour pouvoir comprendre comment générer des fractales en utilisant cette bibliothèque. Une fois cela fait, nous avons pu générer notre première fractale de Mandelbrot.

Nous avons ensuite créé l'interface graphique en utilisant la bibliothèque **CustomTkinter** (bien plus esthétique que Tkinter).

Par la suite, il nous est venue l'idée de modifier le nombre d'itérations de la fractale, ce que nous avons entamé, ainsi que le choix d'une palette de couleur pour la fractale.

De plus, nous voulions intégrer la **fractale de Julia**, puisqu'elle suit une formule très proche de celle de **Mandelbrot**, mais qu'on peut vouloir modifier pour changer son apparence. Nous avons donc implémenté ce choix qui s'offre à l'utilisateur, de pouvoir choisir la formule de l'Ensemble de Julia, soit en saisissant de lui-même la formule, soit en choisissant parmi celles que nous avons mis à disposition et qui donnent, pour sûr, des résultats magnifiques.

Aussi, on voulait pouvoir modifier **l'apparence de l'interface** (thème sombre/clair) et la **« qualité » de l'image** générée (son nombre de pixels), ce que nous avons implémenté.

Nous avons enfin fini par intégrer les fonctionnalités de **zoom** et de **sauvegarde** de la fractale sous forme de fichier png, qui sont des idées qui nous ont été soumises (et que nous avons trouvé pertinentes) durant le développement de notre projet.

#### > FONCTIONNEMENT ET OPÉRATIONNALITÉ :

*Pouvez-vous présenter l'état d'avancement du projet au moment du dépôt ? (ce qui est terminé, en cours de réalisation, reste à faire) Quelles approches avez-vous mis en œuvre pour vérifier l'absence de bugs et garantir une facilité d'utilisation de votre projet ? Quelles sont les difficultés rencontrées et les solutions apportées ?*

Aujourd'hui, au moment du dépôt, le projet est fini.

Pour vérifier l'absence de bugs et le bon fonctionnement du programme, nous avons découpé notre projet en **plusieurs étapes** : d'abord la génération de fractales simples, puis la réalisation de l'interface, et enfin la gestion de l'affichage de la fractale.

Nous avons éprouvé des **difficultés** lorsqu'il fallait utiliser les nombres complexes, notion totalement nouvelle pour nous ; mais aussi lors de l'affichage de la fractale sur l'interface et de son temps d'attente.

## > OUVERTURE :

*Quelles sont les nouvelles fonctionnalités à moyen terme ? Avez-vous des idées d'amélioration de votre projet ? Pourriez-vous apporter une analyse critique de votre projet ? Si c'était à refaire, que changeriez-vous dans votre organisation, les fonctionnalités du projet et les choix techniques ? Quelles compétences/appétences/connaissances avez-vous développé grâce à ce concours ? En quoi votre projet favorise-t-il l'inclusion ?*

Globalement, **tout ce qu'on voulait réaliser a pu l'être** (choix du type, de la formule, de la couleur, puis même ensuite de l'apparence et de la qualité d'image).

Nous avons **abandonné** : l'idée d'implémenter **d'autres types de fractales** que Mandelbrot ou Julia (nous avons préféré nous focaliser sur seulement 2 types et développer leurs fonctionnalités au maximum) ; et l'idée **d'animer les fractales ou de faire des fractales en 3D** (une idées que nous avons abandonné en ayant constaté à quel point les fractales prenaient du temps à se générer).

Comme amélioration, il est certain qu'il faudrait réussir à **optimiser** davantage le programme, trouvant peut-être une autre manière de générer la fractale que de parcourir tous les pixels de l'image (complexité quadratique qui ralentit le programme).

Enfin, ce projet nous a permis de développer nos compétences, d'abord en termes de **gestion de projet** (gérer le temps, et savoir ce qui est essentiel à implémenter et ce qui l'est moins), mais aussi, en termes **d'apprentissage de nouvelles notions** informatiques puisque nous avons dû comprendre de nous-mêmes le fonctionnement des **nombres complexes** et de la **bibliothèque Matplotlib**.

Ce document est l'un des livrables à fournir obligatoirement lors du dépôt de votre projet : 4 pages maximum. Le non-respect du modèle fourni peut impacter la notation.

La documentation technique complète est à intégrer dans le dossier technique, dans un répertoire nommé doc.

Pour accéder à la liste complète des éléments à fournir, consultez la page **Comment participer ?**.

Vous avez des questions sur le concours ? Vous souhaitez des informations complémentaires pour déposer un projet ?

Contactez-nous à *info@trophees-nsi.fr* ou consulter la page **Foire aux questions**.